研究・産学官連携リスクマネジメントに係る回答書 提出手順

コース URL: <https://moodle.mie-u.ac.jp/moodle35/course/view.php?id=99>

1.ログイン画面

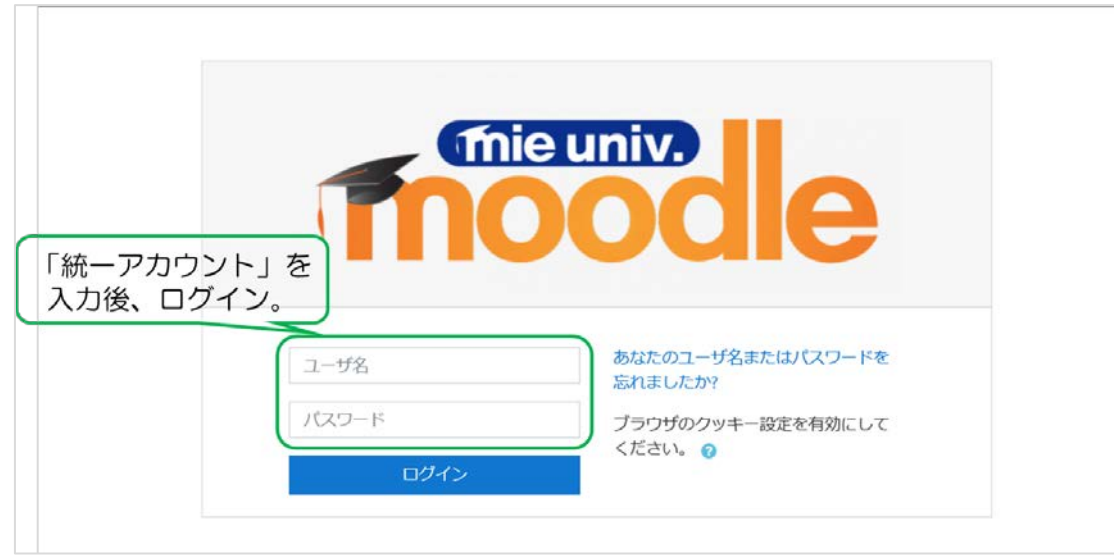

2.コースの登録(初回のみ)

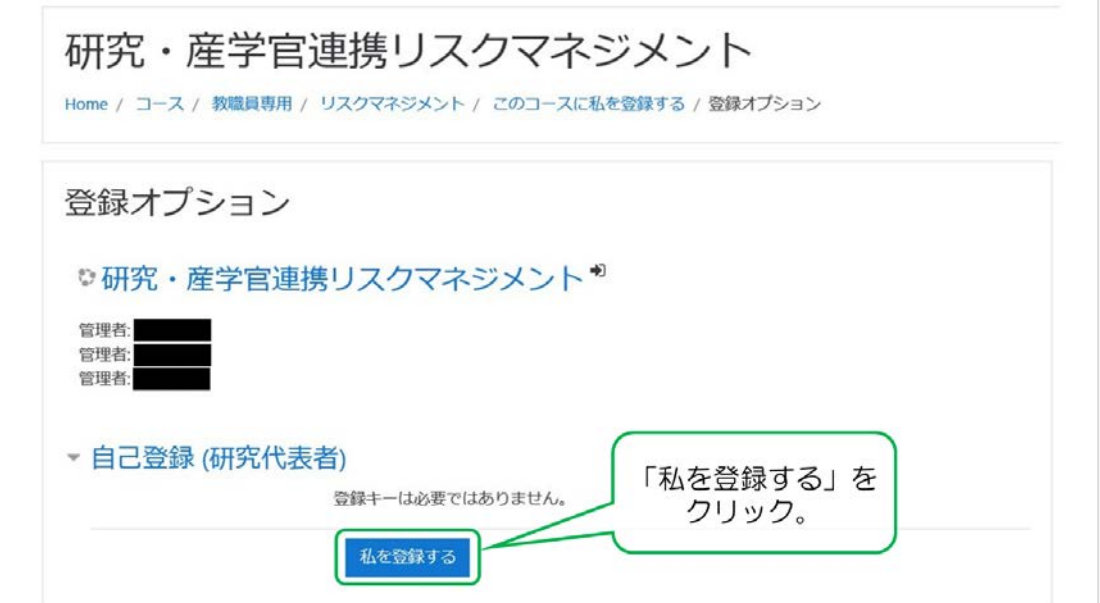

3.回答書の提出

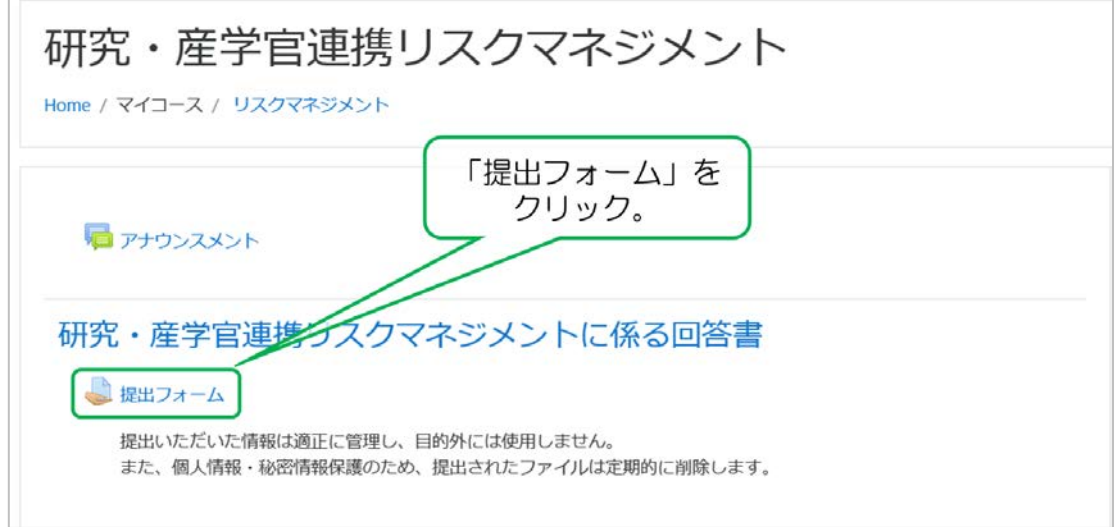

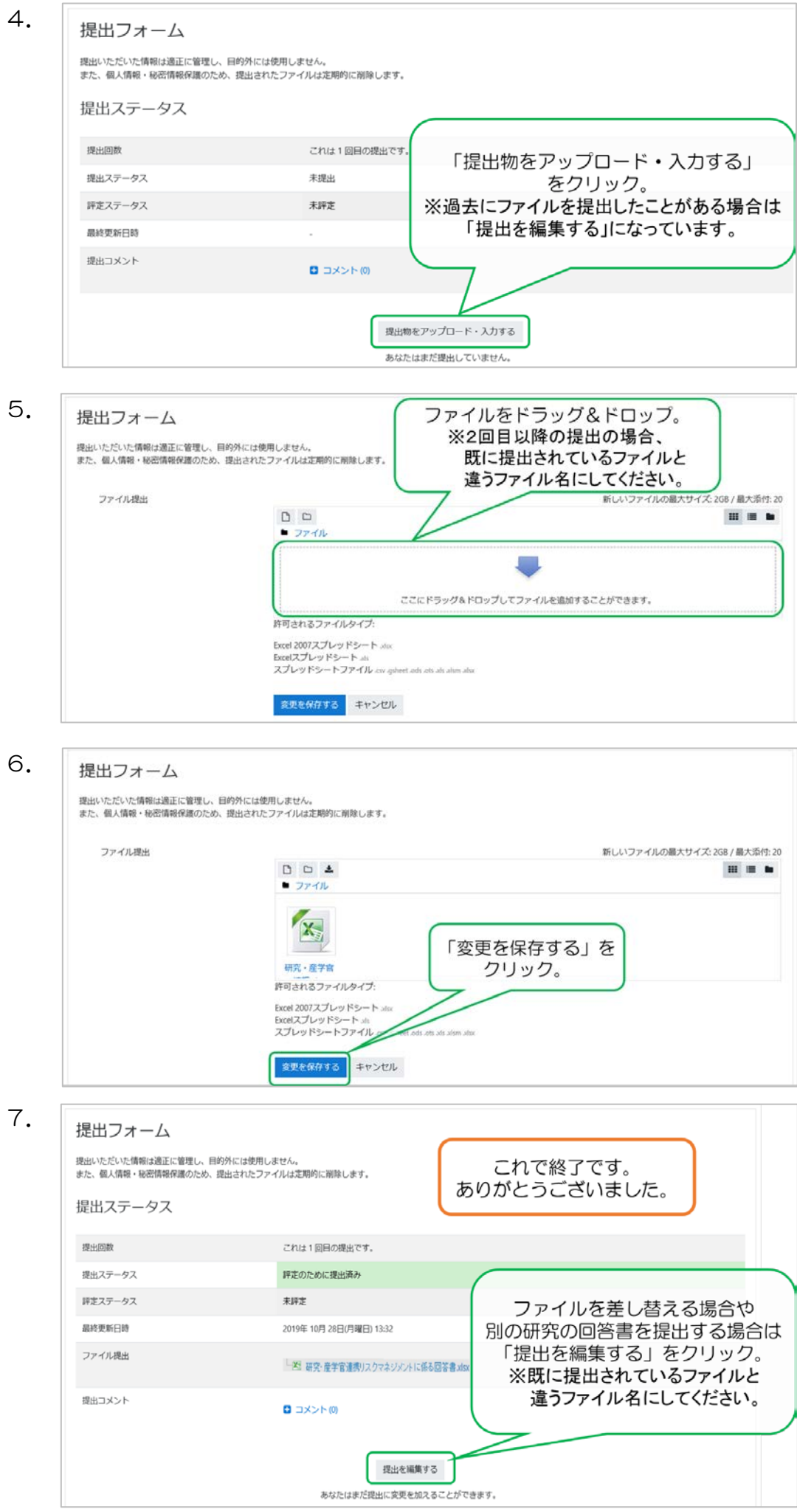